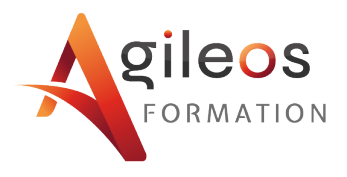

WEB - BUREAUTIQUE | BUREAUTIQUE

# **Word : Réaliser des rapports et utiliser les fonctions publipostage – Niveau 2**

# *Acquérir les techniques de travail sur des documents longs et utiliser les fonctions de publipostage*

**Durée :** 2 jours **Déroulement :** Distanciel - Présentiel

## **Objectifs :**

- Gérer des documents de type rapport (document long) - Insérer des tableaux
- 
- Automatiser les mises en forme et mises en page (style de paragraphe)
- Envoyer du courrier en nombre (publipostage, mailing)

## **Programme :**

1- Présentation de l'interface et notions de bases

2- Construire un document de type rapport

- Les styles et listes, numérotation, définir les sauts de page, les sauts de section
- Table des matières, les en-têtes et pieds de page
- 3- Automatiser la présentation de vos documents
- Les mises en forme répétitive, les styles
- Agir sur l'aspect global du document
- S'organiser : créer des modèles

4- Présenter l'information dans des tableaux, des colonnes

- Dessiner et modifier un tableau
- Fusionner et fractionner des cellules
- Présenter le texte

#### 5- Personnaliser Word

- Définir la police, les marges par défaut
- La barre d'accès rapide, le ruban, les raccourcis clavier
- La correction automatique et contenus réutilisables : QuickPart
- Exploiter les outils de traduction

6- Collaborer sur un même document

- Suivre des modifications multi-utilisateurs, les commentaires
- Partager le document
- 7- Envoyer un mailing (publipostage) ou un e-mailing ciblé
- Créer la lettre ou le message type
- Préparer les données pour la fusion
- Sélectionner les destinataires sur critères pour cibler l'envoi
- Insérer du texte conditionnel et personnalisé
- 1- Présentation de l'interface et notions de bases
- 2- Construire un document de type rapport
- Les styles et listes, numérotation, définir les sauts de page, les sauts de section
- Table des matières, les en-têtes et pieds de page

## **Profils :**

Toute personne voulant acquérir les techniques de travail sur des documents longs et voulant utiliser les fonctions de publipostage (mailing)

## **Pre-requis :**

Être déjà utilisateur de word

#### **Attendu :**

- Attestation de formation

#### **Modalités / Moyens :**

- Formation en présentiel
- Pédagogie expositive-active
- Support d'animation fourni
- Entraînements, mises en situation
- Suivi conseil « post-formation » de 60 jours

## **Modalités d'évaluation :**

- Analyse des besoins et positionnement
- Evaluation des acquis par questionnaire
- Enquête de satisfaction à chaud et à froid

#### **Format d'intervention :**

- Formation en entreprise partout en France
- Session collective sur Montpellier
- Formation individualisée

## **Délai d'accès :**

1 mois

#### **Tarif :**

**860 € HT / jour**

# **Votre contact :**

## **Olivier SAVEY**

# [olivier.savey@agileos.fr](mailto:olivier.savey@agileos.fr)

#### **06.22.64.13.89**

*Si vous présentez une situation de handicap nécessitant un aménagement spécifique, merci de contacter votre interlocuteur ci-dessus.*

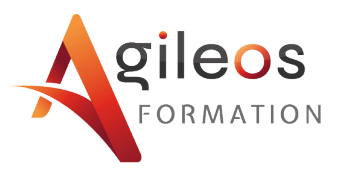

3- Automatiser la présentation de vos documents

- Les mises en forme répétitive, les styles

- S'organiser : créer des modèles

4- Présenter l'information dans des tableaux, des colonnes - Dessiner et modifier un tableau, fusionner et fractionner des cellules, présenter le texte

5- Personnaliser Word

- Définir la police, les marges par défaut, la barre d'accès rapide, le ruban, les raccourcis clavier, la correction automatique et contenus réutilisables : QuickPart

- Exploiter les outils de traduction

6- Collaborer sur un même document

- Suivre des modifications multi-utilisateurs, les commentaires, partager le document

7- Envoyer un mailing (publipostage) ou un e-mailing ciblé - Créer la lettre ou le message type, préparer les données pour la fusion, sélectionner les destinataires sur critères pour cibler l'envoi, insérer du texte conditionnel et personnalisé

8- Accélérer la production de documents répétitifs grâce à la fonction mailing

- Faciliter l'édition de documents mixant texte fixe et éléments variables, imprimer des étiquettes personnalisées, créer un document de type répertoire

8- Accélérer la production de documents répétitifs grâce à la fonction mailing

- Faciliter l'édition de documents mixant du texte fixe et des éléments variables : contrats, bordereaux…

- Imprimer des étiquettes personnalisées

- Créer un document de type répertoire

**Toutes nos formations peuvent être personnalisées après analyse de vos besoins. N'hésitez pas à nous contacter pour obtenir un devis gratuit.**